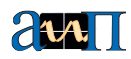

## Приборы ОВЕН на службе утниковой связи

*Максим КРЕЦ,* инженер-консультант ОВЕН

В настоящее время в России всё более возрастает роль спутниковой связи, что вполне закономерно для страны с огромной территорией, многомиллионным населением и сложными природно-климатическими условиями. В силу своей значимости системы спутниковой связи и сопутствующие им технологии стали сосредоточием передовых идей научно-технического прогресса.

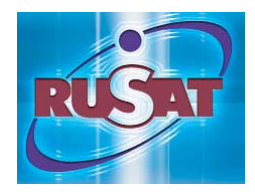

Компания «РуСат» является единым поставщиком полного спектра телеком муникационных услуг в нашей стране. Сеть «РуСат» построена на применении оборудования спутниковой связи фир мы ViaSat (США), предлагающей заказ чикам малогабаритные спутниковые терминалы. Эксплуатация систем спут

никовой связи предполагает соблюдение определённого техно логического стандарта. В частности, возникает необходимость контролировать температуру воздуха непосредственно в местах работы оборудования.

В 2006 году специалистами «РуСат» перед компанией ОВЕН была поставлена задача обеспечить измерение температуры внутри помещений, где функционируют устройства системы спут никовой связи. При этом замер температуры воздуха должен проводиться в диапозоне от –50 до +150 °С.

Компания ОВЕН разработала схему использования приборов своего производства для решения этой задачи. Требуемые измерения производятся в девяти точках (рис. 1).

В качестве датчиков используются простые термопреобразо ватели, которые имеют минимальные габариты и без труда уста навливаются практически в любом необходимом месте. Текущие значения температуры в указанных точках отображаются на экра не ПК, кроме того предусмотрено архивирование полученных данных в памяти компьютера и визуальное оповещение диспетче ра о достижении определённого значения температуры. В целях снижения затрат по монтажу измерительной системы передача температурных данных ведётся по имеющейся у заказчика сети Ethernet.

Техническое обеспечение задачи контролирования температур выполняется при помощи преобразователей типа ТСМ произво дства ОВЕН. При этом точки измерения делятся на две группы: первые, с удалением более ста метров от ПК, и вторые, находящи еся на значительно меньшем расстоянии. Каждая из этих групп имеет свой модуль ввода типа ОВЕН МВА8, который поставляется заказчику с бесплатным пакетом, включающим в себя:<br>• OPC-сервер для полключения прибора к любой SCAI

- ОРС-сервер для подключения прибора к любой SCADA-системе;
- драйвер для Trace Mode;
- библиотеки WIN DLL для быстрого написания драйверов.

Модуль ввода МВА8 служит для преобразования в цифровые коды поступающих с датчиков ТСМ сигналов и последующей передачи информации по каналу RS-485. Для преобразования интерфейса RS485 в Ethernet используется преобразователь ADAM4571, который с помощью специального драйвера устанав ливается на компьютере как удалённый СОМ-порт. Далее производится настройка на базе любой стандартной программы (Trace Mode, Master SCADA или иной) для контроля и сбора данных в ПК.

## Заключение

Когда компания «РуСат» решала проблему выбора необходимо го ей оборудования, она учитывала такие критерии, как надёж ность в эксплуатации, простота в использовании и, не в послед нюю очередь, стоимость предлагаемой продукции. Приборы для контроля температуры и схема их применения, предложенные для этих целей компанией ОВЕН, полностью удовлетворяют всем перечисленным требованиям, что успешно подтверждается практикой.

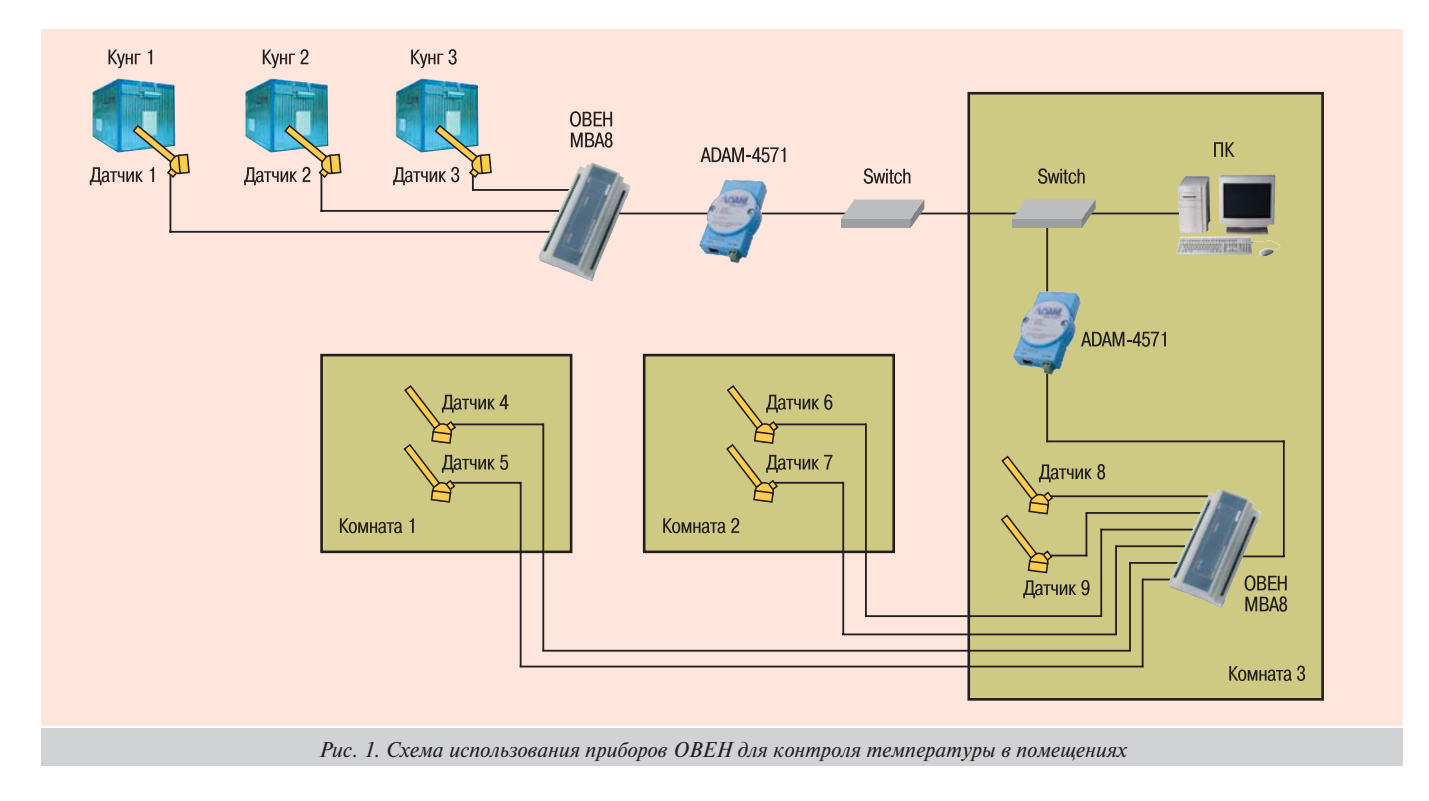